การทดลองหาข้อมูลนี้มี เ ป้าหมาย เพื่อที่จะ หาคุณสมบัติของ เ ครื่องมือว่าสามารถทำงาน ได้ ในช่วงใดบ้าง และให้คำความคลาดเคลื่อนเป็นเท่าไร เมื่อคำโมเมนต์ของแรงคู่ควบที่เปลี่ยนแปลง ไป โดยการเปลี่ยนแปลงตู้มน้ำหนัก

การทดลองครั้งแรก เมื่อใช้ตุ้มน้ำหนัก <sup>M</sup> เป็นตัวทำให้เปลี่ยนค่ำโมเมนต์ของแรงคู่ควบ  $5.1$ ควยวิธีการปรับจำนวนเกลียว กำหนดเงื่อนไขดังนี้

5.1.1 กรณีที่ 1 ตุ้มน้ำหนัก  $M_4$  อยู่ตำแหน่ง  $n = 0$ 

= 1 ปอนด์/ตารางนิ้ว ความดันอากาศ

> ความดันบรรยากาศ  $\ddag$

กระแส เพลทของเครื่องส่ง = 30 มิลลิแอมป์

5.1.2 กรณีที่ 2 เงื่อนไขเหมือนกรณีแรก แต่เปลี่ยน n = 32 เกลียว

บทที่ 5

ข้อมูล

 $\mathcal{N}$ 

ตารางที่ 5.1.1 แสดงผลการทดลอง

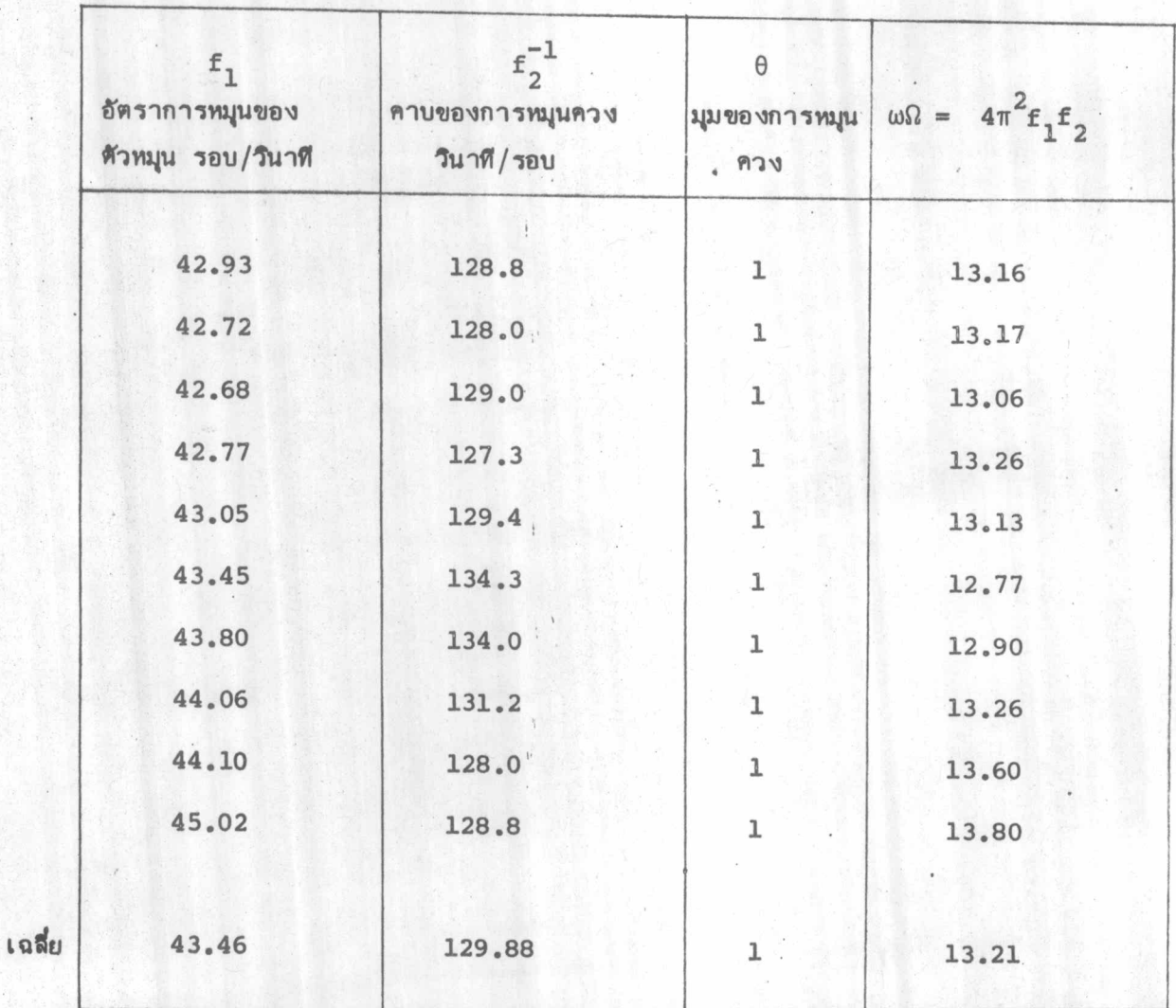

 $\mathbf{f}_{1}$  = อัตราการหมุนของโรเตอร์ รอบ/รินาที

 $\iota$  ).

 $\varepsilon_2^{-1}$  = คาบของการหมุนควง วินาที/รอบ

มุมของการหมุนควง องศา  $\,=\,$ 

 $\pmb{\theta}$ 

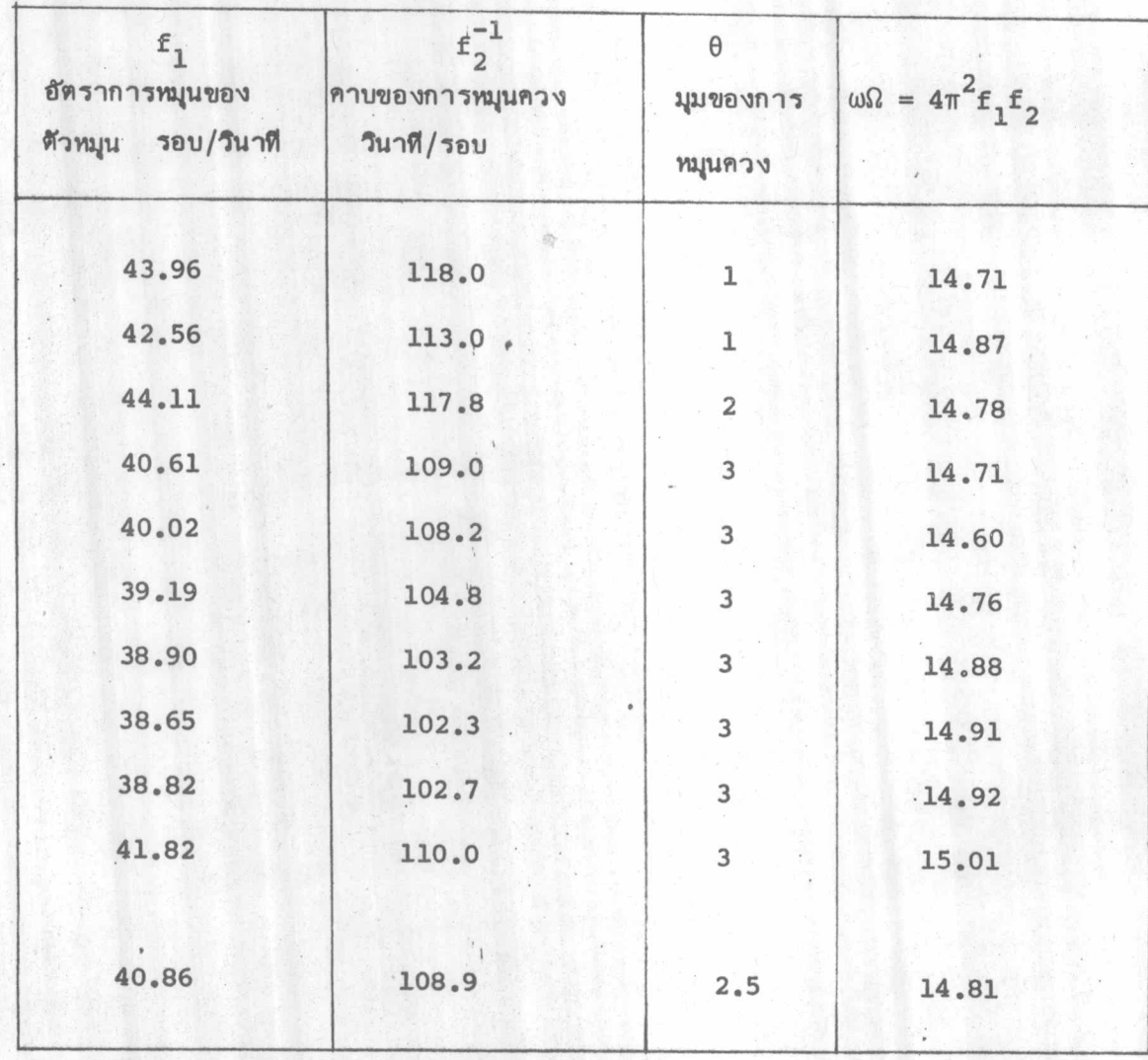

ตารางที่ 5.1.2 แสดงผลการทดลอง

เฉลี่ย

จากกรณีที่ 1 และ 2 สามารถนำไปหาคำ h และ Mgh นำมาเปรียบเทียบได้ ดังนี้

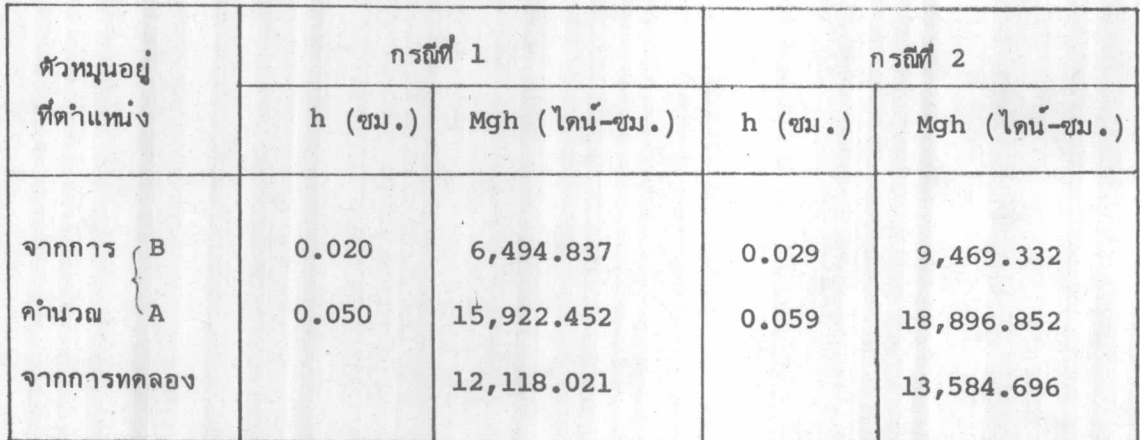

ตารางที่ 5.1.3 การเปรียบเทียบผลการทดลองกับการคำนวณ

ผลจากการทดลอง ค่ำ h เปลี่ยนไปจาก 0.020 เป็น 0.050 ในกรณีแรก ทำให้เกิดการเบี่ยงเบนของคำ Mgh ถึง 84 %

และในกรณีที่ 2 เกิดการเบี่ยงเบนถึง 66% ตำแหน่ง B หมายถึงการที่ จุดศูนย์ถ่วงของตัวหมุนอยู่ทำงจากจุดหมุน 4.061 ซม. เป็นตำแหน่งปรกติ และตำแหน่ง A หมายถึง การที่ตัวหมุนเลื่อนเข้ามา 0.1 ซม. ทำให้จุดศูนย์ถ่วงของทั้งระบบเปลี่ยนแปลงไป จะเห็นได้ว่ำช่วงการเลื่อนไปมาของตัวหมุนเพียง 0.1 ซม. มีผลกระทบกระเทือนอย่างมากต่อ คำแรงคู่ควบ Mgh ดังนั้นเพื่อกำจัดให้การเบี่ยงเบนเหล้านี้ลดลง จึงต้องเพิ่มค่ำ h เพื่อไม่ให้ อยู่ในช่วง 0.1 ซม. การศิดคำ h ใช้ความสัมพันธ์จากสมการ (3.5.4)

$$
h_{A_{r}B_{r}C} = \frac{T_{A_{r}B_{r}C} - M_{i} \left[ 18.164 - X_{C_{r}G_{r}} - 0.08 \text{ n} \right]}{(M_{i} + 314.221)}
$$

จากความสัมพันธ์ดังกล่ำวนำมากำหนดค่ำ h ตามต้องการ แล้วคำนวณย้อนหา ขนาดของตุ้มน้ำหนัก และหาจำนวนเกลียว (n) ที่ต้องการ เพื่อให้ได้ h นั้น ๆ และ เมื่อได้จำนวนเกลียวที่บัดเป็นจำนวนเต็มแล้ว ก็คำนวณย้อนกลับมาหาค่า $h_{A'}$   $h_{B'}$   $h_{C}$ ที่แท้จริงอีกครั้งหนึ่ง. ค่ำ  $T_{A_{\ell}B_{\ell}C}$  แสดงไว้ในหัวข้อ 3.5

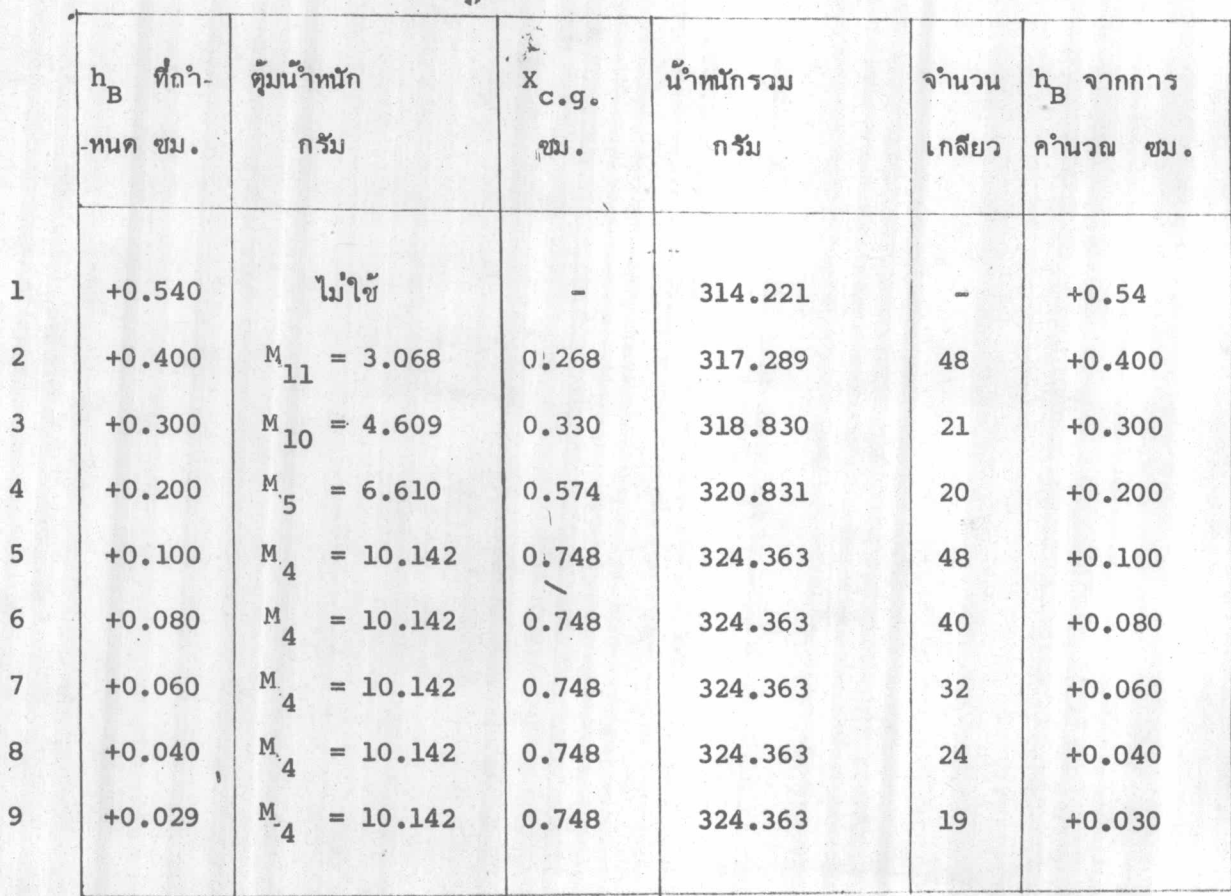

ตารางที่ 5.1.4 เงื่อนไขในการใช้ตุ้มน้ำหนัก กรณีหมุนควงทวนเช็มนาฬิกา

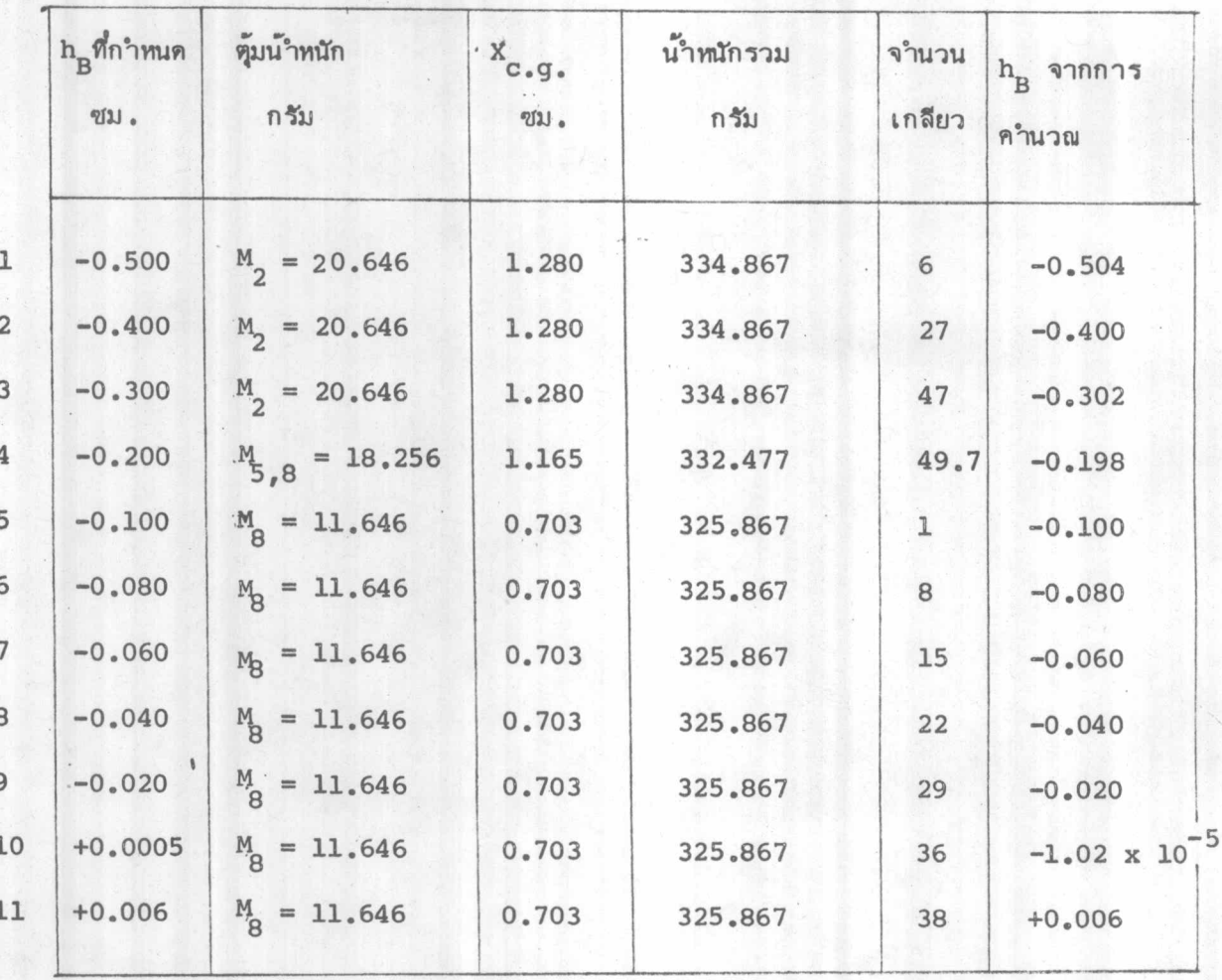

## ตารางที่ 5.1.5 เงื่อนไขในการใช้ซุ้มน้ำหนักกรณีหมุนควงตาม เข็มนาฬิกา

จากตารางทั้ง 2 ดังกล่าวนี้ ได้นำไปทำการทดลองเพื่อหากราฟของคุณสมบัติ (characteristic curve) ของไจโรสโคป โดยแบ่งลักษณะของการทดลองเป็น 3 ช่วง ตามอัตราการหมูนของตัวหมูนคือ

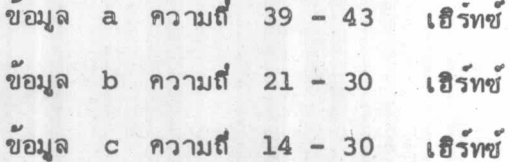

 $\eta$ nn 5.1.4.1 $_{a,b,c}$ 

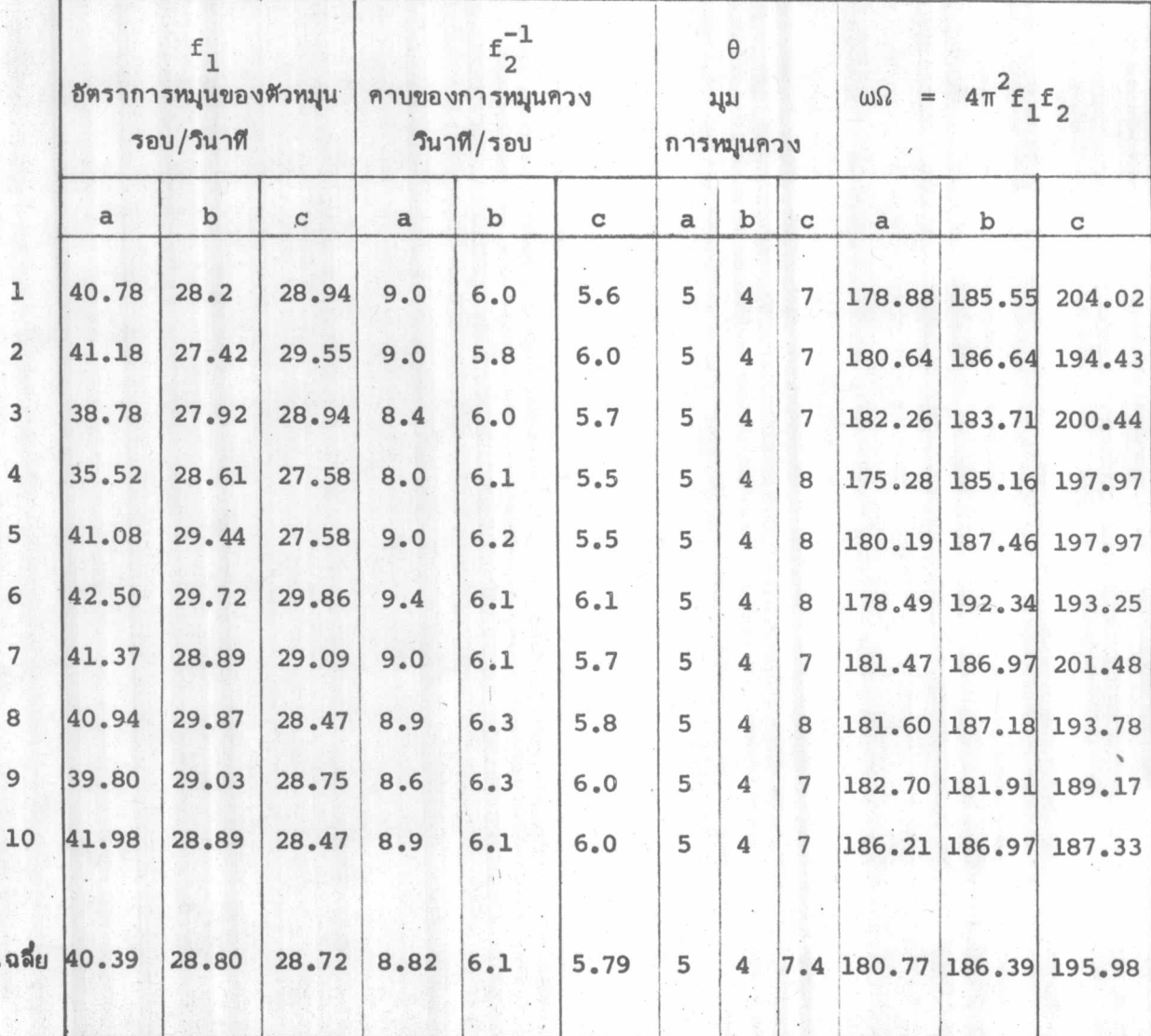

 $\mathbf{1}$ 

 $\gamma$ คที่ 5.1.4.2  $a, b, c$ 

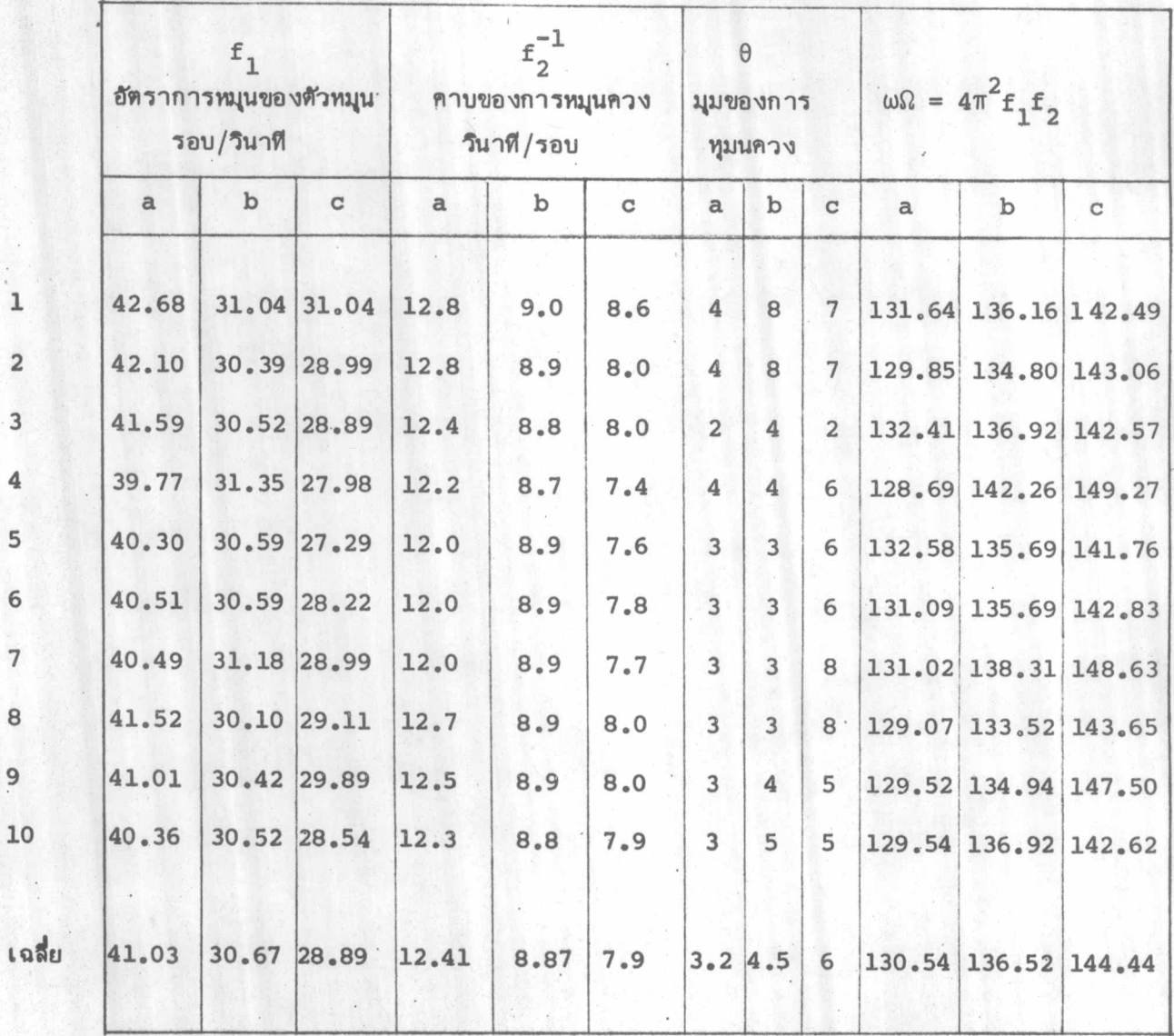

 $\gamma$  and  $5.1.4.3$   $a,b,c$ 

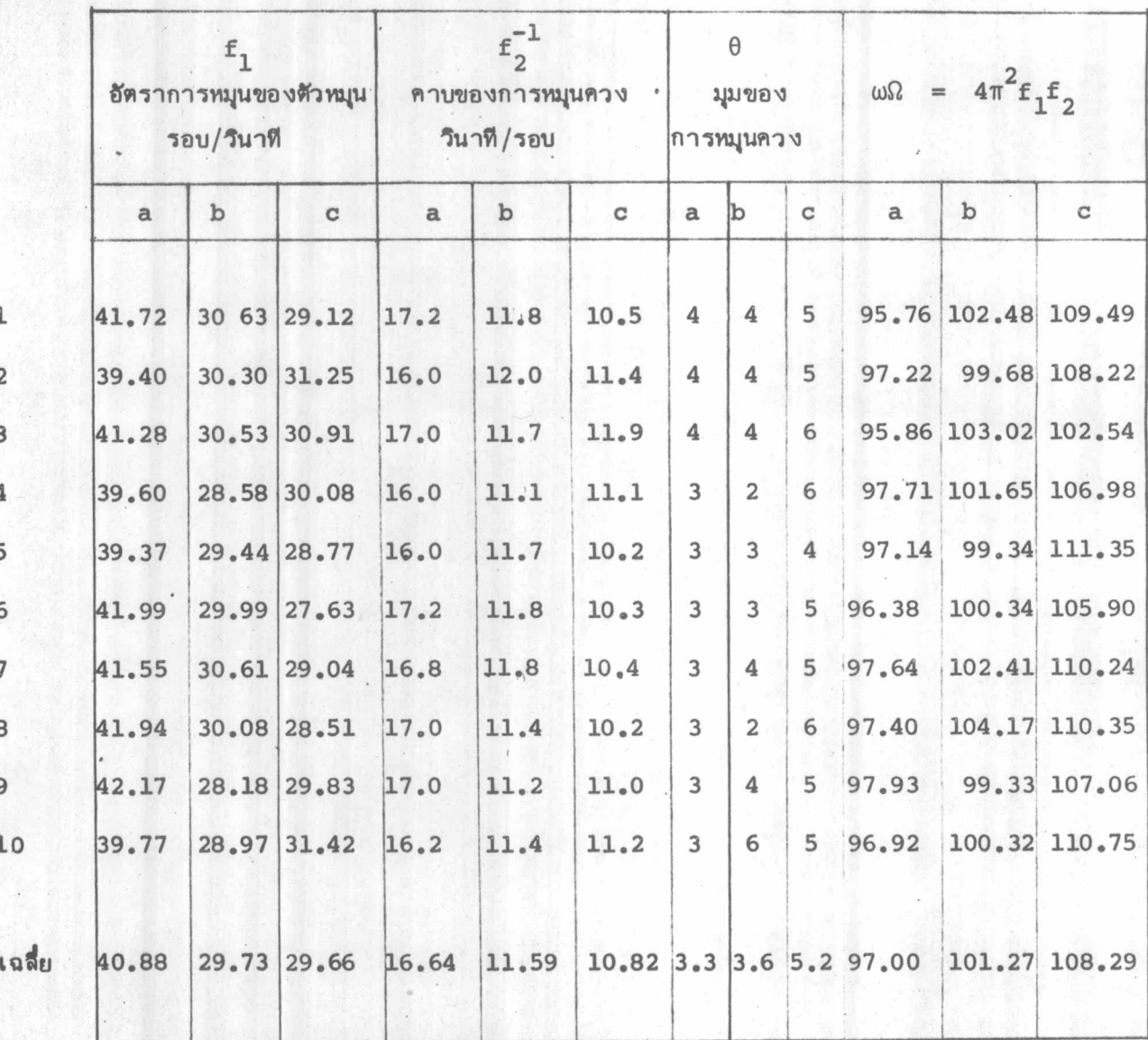

 $\overline{1}$ 

p

Ś

 $\gamma$ nn 5.1.4.4 $a_{a,b,c}$ 

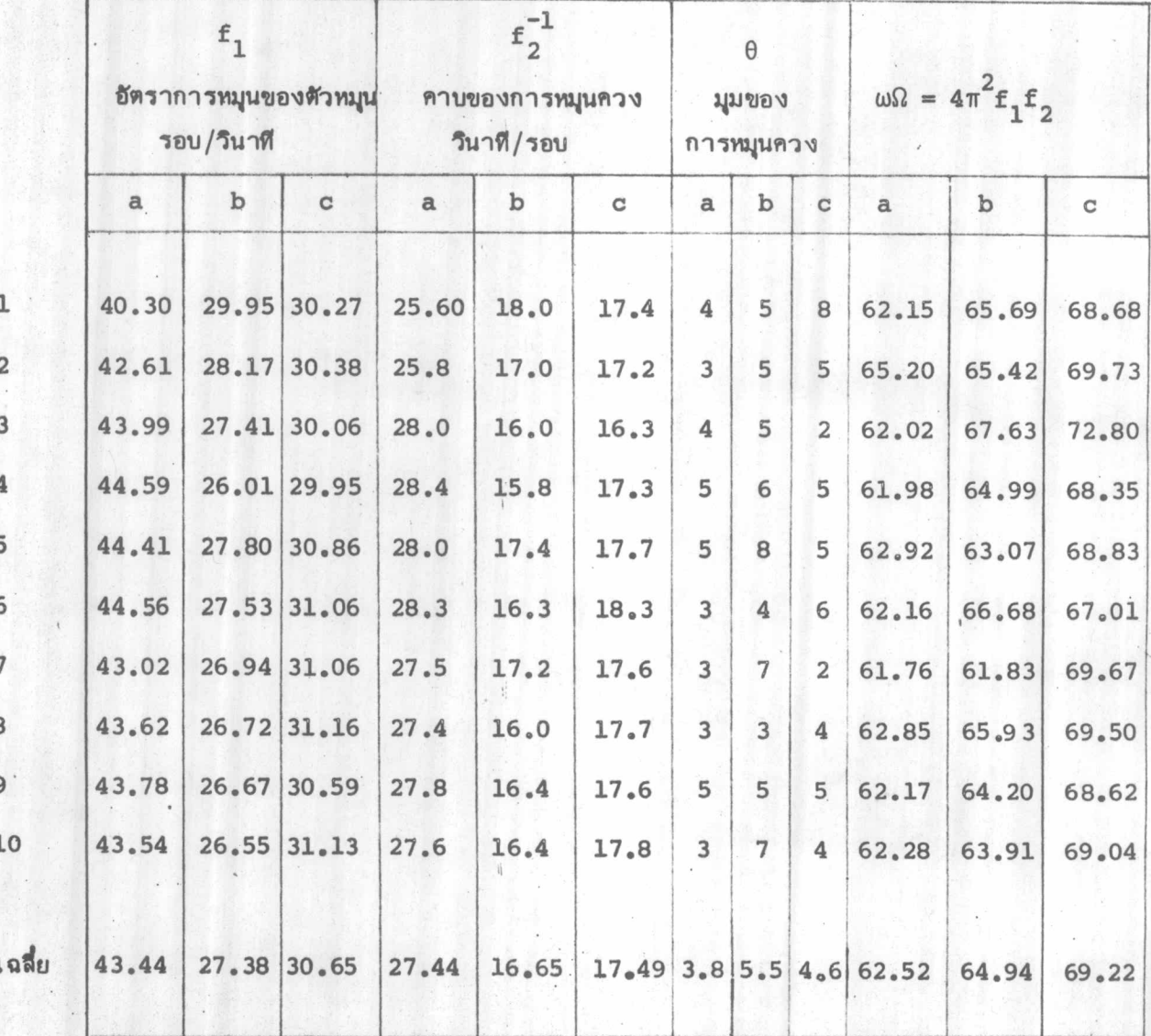

 $\overline{\mathbb{H}}$ 

 $ynd$  5.1.4.5  $a,b,c$ 

![](_page_11_Picture_13.jpeg)

 $\eta$ nn 5.1.4.6  $a_{a,b,c}$ 

![](_page_12_Picture_22.jpeg)

 $\eta$ คที่ 5.1.4.7<sub>a,b,c</sub>

 $|1|$ 

![](_page_13_Picture_26.jpeg)

 $\eta$ คที่ 5.1.4.8  $a,b,c$ 

 $\epsilon \delta$ 

![](_page_14_Picture_15.jpeg)

ตารางแสดงผลการทดลอง  $ynA 5.1.4.9$ <sub>a,b,c</sub>

![](_page_15_Picture_1.jpeg)

![](_page_15_Picture_25.jpeg)

1

Í

 $\pm$ 

 $ynd - 5.1.5.1_{a, b, c}$ 

![](_page_16_Picture_21.jpeg)

 $\mathbf{L}$ 

 $\gamma$ nd 5.1.5.2  $a_{a,b,c}$ 

![](_page_17_Picture_12.jpeg)

 $\gamma$ nn 5.1,5,3<br>a,b,c

![](_page_18_Picture_21.jpeg)

 $\eta$ nn 5.1.5.4  $a_{\mu b,c}$ 

 $\bar{\Pi}$ 

![](_page_19_Picture_15.jpeg)

 $\gamma$ คที่ 5.1.5.5  $a_{,b,c}$ 

![](_page_20_Picture_12.jpeg)

 $5.1.5.6_{a,b,c}$ ขุดที่

![](_page_21_Picture_15.jpeg)

 $\overline{11}$ 

 $ynr 5.1.5.7_{a,b,c}$ 

![](_page_22_Picture_10.jpeg)

 $ynr 5.1.5.8$ <sub>a,b,c</sub>

![](_page_23_Picture_11.jpeg)

 $\eta$ คที่ 5.1.5.9  $a_{,b,c}$ 

![](_page_24_Picture_20.jpeg)

7

 $\eta$ nn 5.1.5.10<sub>a,b,c</sub>

![](_page_25_Picture_24.jpeg)

 $\mathbf{L}$ 

 $\eta$ and 5.1.5.11<sub>a,b,c</sub>

![](_page_26_Picture_24.jpeg)

 $\Delta$ 

#### 5.2 การคำนวณ

จากความสัมพันธ์ในสมการ (2.15)

$$
Mgh = Cn\Omega \left[ 1 + \left\{ C + C' - (A + A') - Mh^2 \right\} \frac{\theta \Omega}{Cn} \right]
$$
 (5.2.1)

สามารถเขียนได้ว่า

Mgh = 
$$
C\eta\Omega\left[1 + \left\{\frac{(C+C_1+C_1) - (A+A^{\dagger}) - Mh^2}{C}\right\}\left[\frac{\pi\theta}{180f_1f_2^{-1}}\right]\right]
$$
(5.2.2)

เมื่อ C เป็นคำโมเมนต์ของความเฉื่อยของตัวหมุนและมอเตอร์ส่วนที่หมุน = 917.366 กรัม-ชม.  $c + c_1$  เป็นคำโมเมนต์ของความเฉื่อยของตัวหมุนและโครงไจโรสโคปรอบแกน GC มีคำ = 2395.957 กรัม-ชม?

- เป็นคำโม เมนต์ของความ เฉื่อยของตุ้มน้ำหนักรอบ GC มีคำ เปลี่ยนแปลง ไปตาม  $C_{M}$ ขนาดของตุ้มน้ำหนักที่ใช้ ดังแสดงในตารางที่ 5.2.1 ถึง 5.2.3
- A + A' เป็นคำโมเมนต์ของความเฉื่อยของตัวหมูน โครงไจโรสโคปและตุ้มน้ำหนักรอบแกน GA ดังแสดงในตารางที่ 5.2.1, 5.2.2, 5.2.3

 $f_1$ ,  $f_2^{-1}$  เป็นอัตราการหมุนและคาบของการหมุน ซึ่งได้จากการทดลอง

จากการทดลอง สามารถบันทึกค่ำ  $f_1, f_2^{-1}, \theta$  และจากการสร้างทำให้ทราบ . คำ  $c_{\ell}$   $c_{\underline{1}}$ ,  $c_{\underline{M}_{\ell}^{\ell}}$  (A + A') ,  $M_{\ell}$  h เหล่านี้ สามารถทาทางขวามือของสมการ (5.2.2) ได้ ซึ่งเรียกว่าค่าที่ได้จากการทดลอง ส่วนค่ำที่จะนำมา เปรียบเทียบนั้น เป็นค่าที่ได้จากการคำนวณ ทางด้านซ้ายมือของสมการ (5.2.2) เมื่อเรากำหนดเงื่อนไขของหุ้มน้ำหนักเพื่อให้ได้ค่ำ h ตามที่ต้องการ ผลของความคลาดเคลื่อนนั้นจะคิดเป็นเปอร์เซนต์โดยเทียบกับค่ำจากการคำนวณ นาค่ำ

ความคลาดเคลื่อนไปเขียนกราฟกับคำระยะทางจากจุดหมุนถึงจุดศูนย์ถ่วง (h) ความสัมพันธ์ที่ได้ จะแสดงคุณสมบัติของเครื่องมือ ส่วนคำความคลาดเคลื่อนนั้นแสดงในตาราง 5.2.4 , 5.2.5 และ 5.2.6

 $\mathbf{H}$ 

ตารางที่ 5.2.1 แสดงค่ำ  $C\eta\Omega\left[1+\frac{f\theta\Omega}{\eta}\right]$  เนื่องมาจากค่ำ  $h_{\tilde{A}}$ , ข้อมูล a, b, c

![](_page_29_Picture_13.jpeg)

ตารางที่ 5.2.2 แสดงค่ำ  $C \eta \Omega \left[ \pm \frac{f \theta \Omega}{\eta} \right]$  เนื่องมาจากค่ำ hB, ข้อมูล a, b, c

![](_page_30_Picture_13.jpeg)

ตารางที่ 5.2.3 แสดงค่ำ  $C\eta\Omega\left[1+\frac{f\theta\Omega}{\eta}\right]$  เนื่องมาจากค่ำ  $h_C$ , ข้อมูล a, b, c

![](_page_31_Picture_13.jpeg)

![](_page_32_Picture_7.jpeg)

ตารางที่ 5.2.4 แสดงความคลาดเคลื่อนระหว่างการคำนวณกับการทดลองจากข้อมูลชุด a

| $\times 10^5$ | $\times 10^5$              | $(Mgh)$ <sub>AC</sub> (Mgh) <sub>BC</sub> (Mgh) <sub>CC</sub><br>$\times 10^5$ | (Mgh)<br>$(ABC)$ E<br>$\times 10^5$ | $h_A$   | error<br>$\bf{r}$ | $h_B$          | error<br>$\ast$ | $h_{\rm C}$ | error<br>§     |  |
|---------------|----------------------------|--------------------------------------------------------------------------------|-------------------------------------|---------|-------------------|----------------|-----------------|-------------|----------------|--|
|               |                            |                                                                                |                                     |         |                   |                |                 |             |                |  |
| 1.539         | 1.661                      | 1.784                                                                          | 1.705                               | 0.50    | 10.79             | 0.54           | 2.95            | 0.58        | 4.43           |  |
| 1.117         | 1.239                      | 1.362                                                                          | 1.250                               | 0.36    | 11.82             | 0.40           | 0.81            | 0.44        | 8.30           |  |
| 0.811         | 0.933                      | 1.055                                                                          | 0.928                               | 0.26    | 14.43             | 0.30'          | 0.64            | 0.34        | 12.13          |  |
| 0.505         | 0.627                      | 0.750                                                                          | 0.595                               | 0.16    | 17.82             | 0.20           | 5.26            | 0.24        | 20.67          |  |
| 0.192         | 0.314                      | 0.437                                                                          | 0.259                               | 0.06    | 34.90             | 0.10           | 17.52           | 0.14        | 40.73          |  |
| 0.129         | 0.251                      | 0.374                                                                          | 0.196                               | 0.04    | 51.94             | 0.08           | 21.91           | 0.12        | 47.59          |  |
| 0.065         | 0.187                      | 0.310                                                                          | 0.128                               | 0.02    | 96.92             | 0.06           | 31.55           | 0.10        | 58.71          |  |
| 0.002         | 0.124                      | 0.247                                                                          | 0.062                               | 5.4x10  | 2980.0            | 0.04           | 50.32           | 0.08        | 74.90          |  |
| $-0.038$      | 0.084                      | 0.207                                                                          | 0.045                               | $-0.01$ | 218.16            | 0.03           | 47.62           | 0.07        | 78.31          |  |
|               |                            |                                                                                |                                     |         |                   |                |                 |             |                |  |
|               | $-1.774$ $-1.652$ $-1.529$ |                                                                                | $-1.903$                            | $-0.54$ | 7.27              | $-0.50$        | 15.19           | $-0.47$     | 24.46          |  |
|               | $-1.434 - 1.312$           | $-1.189$                                                                       | $-1.513$                            | $-0.44$ | 5.51              | $-0.40$        | 15.32           | $-0.36$     | 27.25          |  |
|               | $-1.111 - 0.990$           | $-0.867$                                                                       | $-1.126$                            | $-0.34$ | 1.35              | $-0.30$        | 13.74           | $-0.26$     | 29.87          |  |
| $-0.787$      | $-0.664$                   | $-0.542$                                                                       | $-0.800$                            | $-0.24$ | 1.52              | $-0.20$        | 20.33           | $-0.17$     | 47.42          |  |
| $-0.441$      | $-0.319$                   | $-0.196$                                                                       | $-0.423$                            | $-0.14$ | 4.08              | $-0.10$        | 32.60           | $-0.06$     | 115.82         |  |
| $-0.377$      | $-0.255$                   | $-0.132$                                                                       | $-0.354$                            | $-0.12$ | 6.10              | $-0.08$        | 38.82           | $-0.04$     | 167.42         |  |
| $-0.313$      | $-0.191$                   | $-0.069$                                                                       | $-0.274$                            | $-0.10$ | 12.46             | $-0.06$        | 43.46           |             | $-0.02$ 297.10 |  |
|               | $-0.250 - 0.128$           | $-0.004$                                                                       | $-0.211$                            | $-0.08$ |                   | $15.60 - 0.04$ | 64.92           |             | $-0.0015175.0$ |  |
|               | $-0.186 - 0.064$           | $+0.059$                                                                       | $-0.142$                            | $-0.06$ |                   | $23,66$ -0.02  | 122.19          |             | $+0.02$ 340.68 |  |
| $-0.122$      | $\mathbf{0}$               | $+0.123$                                                                       | $-0.071$                            | $-0.04$ |                   | 42.62-1.2x10   | 5 <sub>00</sub> |             | $+0.04$ 157.72 |  |
|               | $-0.104$ +0.018 +0.141     |                                                                                |                                     | $-0.03$ |                   | $+0.006$       |                 | $+0.044$    |                |  |
|               |                            |                                                                                |                                     |         |                   |                |                 |             |                |  |

ตารางที่ 5.2.5 แสดงความคลาดเคลื่อนระหว่างการคำนวณกับการทดลองจากข้อมูลชุด b

![](_page_34_Picture_6.jpeg)

![](_page_34_Picture_7.jpeg)

![](_page_35_Figure_0.jpeg)

![](_page_36_Figure_0.jpeg)

![](_page_37_Figure_0.jpeg)

#### 5.3 การแก้ไขความคลาดเคลื่อนด้วยการศิดคา h เฉลี่ย

 $\rightarrow$ 

ในการทดลองเพื่อให้ได้ข้อมูลมานั้น มีการเปลี่ยนแปลงอัตราการหมุนของตัวหมุน โดยให้ อยู่ใน 3 ช่วง ดังได้กล่าวในหัวข้อ 5.1 และในแต่ละช่วงอัตราการหมุนก็ได้แยกการพิจารณา ออกเป็น 3 กรณีคือ

> กรณีแรก เมื่อพิจารณาว่าแกนของมอเตอร์เลื่อนเข้ามาหามอเตอร์ด้วยระยะประมาณ 1 มิลลิเมตร ทั้งนี้เนื่องมาจากแรงกดของตัวหมุนในขณะที่มอเตอร์ยกสูงขึ้น

กรณีที่สอง . เมื่อพิจารณาว่าแกนของมอ เตอร์อยู่ในลักษณะปรกติ

ำรถีที่สาม ตรงกันข้ามกับกรณีแรก กล่ำวคือพิจารณาให้แกนมอเตอร์เลื่อนออกด้วยระยะ 1 มิลลิเมตร

สำหรับกรณีที่สามนี้ ในการทดลองจริง ๆ แกนของมอเตอร์เลื่อนออกมาน้อยมาก ดังนั้น จะคิดเฉพาะกรณีแรก และกรณีที่สองมาเฉลี่ย และนำมาเปรียบเทียบกับค่ำที่ได้จากการทดลอง ดัง แสดงในตาราง 5.3.1

> (Mgh)  $_{AC}$  หมายถึงค่ำ Mgh ที่ได้จากการคำนวณด้วยค่ำ  $h_{A}$ (Mgh) BC หมายถึงคำ Mgh ที่ได้จากการคำนวณด้วยค่ำ ha  $(Mgh)$  $_{CC}$  หมายถึงค่ำ Mgh ที่ได้จากการคำนวณด้วยค่ำ  $h_C$

ทำนองเดียวกัน (Mgh) <sub>(A,B,C)E</sub> คือคำที่ได้จากการทดลอง โดยคิดในเทอมของ  $\cos\left[1+\frac{f\theta\Omega}{\eta}\right]$ 

(Mgh) av หมายถึงคำ Mgh ที่คิดจากคำเฉลี่ยของ h และ h

![](_page_39_Picture_7.jpeg)

# ตารางที่ 5.3 แสดงความคลาดเคลื่อนเมื่อแก้ด้วยการคิดค่ำเฉลี่ยของ h

## 5.4 การทดลองเพื่อตรวจสอบผล

เพื่อ เป็นการแสดงให้เห็นว่า ข้อมูลที่ได้จากการทดลองครั้งอื่น ควรจะสอดคล้องกับ คุณสมบัติของเครื่องมือดังได้กล่ำวมาแล้ว โดยกำหนดเงื่อนไขดังนี้

![](_page_40_Picture_19.jpeg)

ตารางที่ 5.4.1 แสดงเงื่อนไขของการทดลองเพื่อตรวจสอบผล

![](_page_40_Picture_20.jpeg)

ตารางที่ 5.4.2 แสดงค่ำที่วัดได้จากเงื่อนไข 5.4.1

![](_page_41_Picture_12.jpeg)

![](_page_41_Picture_13.jpeg)

จะเห็นว่าผลของการทดลองครั้งนี้เมื่อคิดโดยใช้ค่ำ h ที่แก้แล้ว ให้ผลสอดคล้อง กับการทดลองครั้งก่อนทุกประการ.